Centro de Formación Schneider

# **Corrección del factor de potencia**

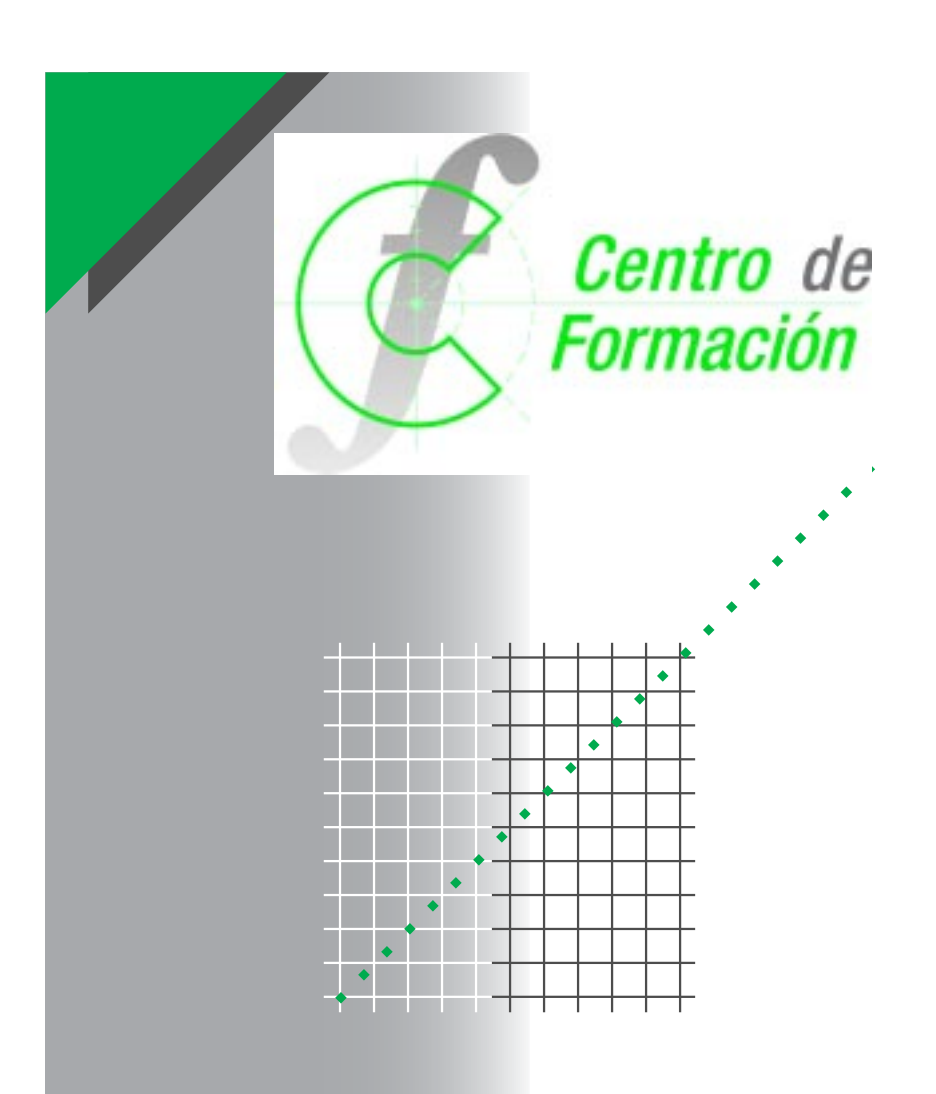

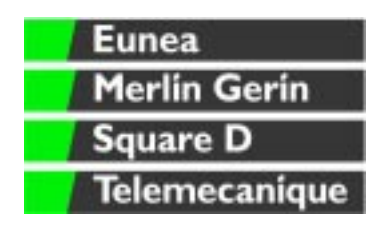

Publicación Técnica Schneider: PT-075 Edición: Octubre 2 000

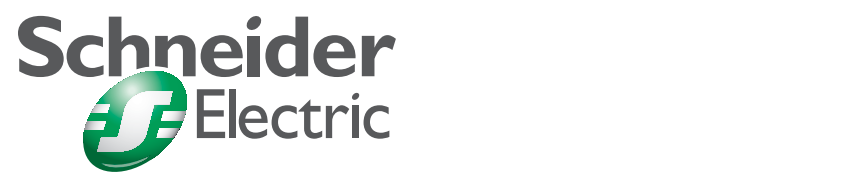

La **Biblioteca Técnica** constituye una colección de títulos que recogen las novedades en automatismos industriales y electrotécnica. Tienen origen en el Centro de Formación para cubrir un amplio abanico de necesidades pedagogicas y están destinados a Ingenieros y Técnicos que precisen una información específica, que complemente la de los catálogos, guías de producto o noticias técnicas.

Estos documentos ayudan a conocer mejor los fenómenos que se presentan en las instalaciones, los sistemas y equipos eléctricos. Cada Publicación Técnica recopila conocimientos sobre un tema concreto del campo de las redes eléctricas, protecciones, control y mando y de los automatismos industriales.

Puede accederse a estas publicaciones en Internet: **http://www.schneiderelectric.es**.

Cualquier comunicación con **Schneider Electric España S.A.** pueden realizarla a través de nuestras Delegaciones Comerciales (ver Contraportada), o bien para temas didácticos dirigirse a:

Centro de Formación Schneider

C/ Miquel i Badia, 8 bajos 08024 Barcelona

Telf. (93) 285 35 80 Fax: (93) 219 64 40 e-mail: formacion@schneiderelectric.es

La colección de **Publicaciones Técnicas**, junto con los Cuadernos Técnicos (ver CT-0), forma parte de la «Biblioteca Técnica» del **Grupo Schneider**.

#### **Advertencia**

Los autores declinan toda responsabilidad derivada de la utilización de las informaciones y esquemas reproducidos en la presente obra y no serán responsables de eventuales errores u omisiones, ni de las consecuencias de la aplicación de las informaciones o esquemas contenidos en la presente edición.

La reproducción total o parcial de esta Publicación Técnica está autorizada haciendo la mención obligatoria: «Reproducción de la Publicación Técnica nº 075. Corrección del factor de potencia».

# **PT-075**

**Corrección del factor de potencia**

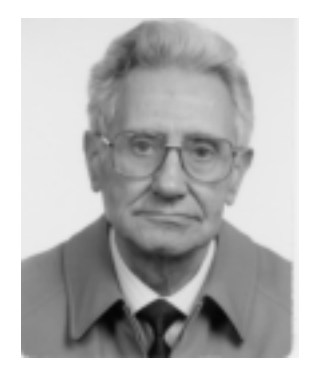

## **Robert Capella**

Ingeniero Técnico Eléctrico con actividad simultánea en los ámbitos industrial y docente. Profesor de máquinas eléctricas y de teoría de circuitos para Ingenieros Técnicos. Profesor de laboratorio para Ingenieros Industriales.

En el ámbito industrial, se ha ocupado en etapas sucesivas de: hornos de arco, motores y accionamientos, transformadores y estaciones de transformación, aparamenta de MT y AT y equipos blindados en SF-6, turboalternadores industriales, transformadores de medida y relés de protección. Con especial dedicación al proyecto y construcción de cabinas prefabricadas de MT hasta 36 kV.

En la actualidad, colaborador en el laboratorio de Ingeniería Eléctrica de la Escuela Superior de Ingeniería Eléctrica de Barcelona y en el Centro de Formación de Schneider Electric.

# **Índice**

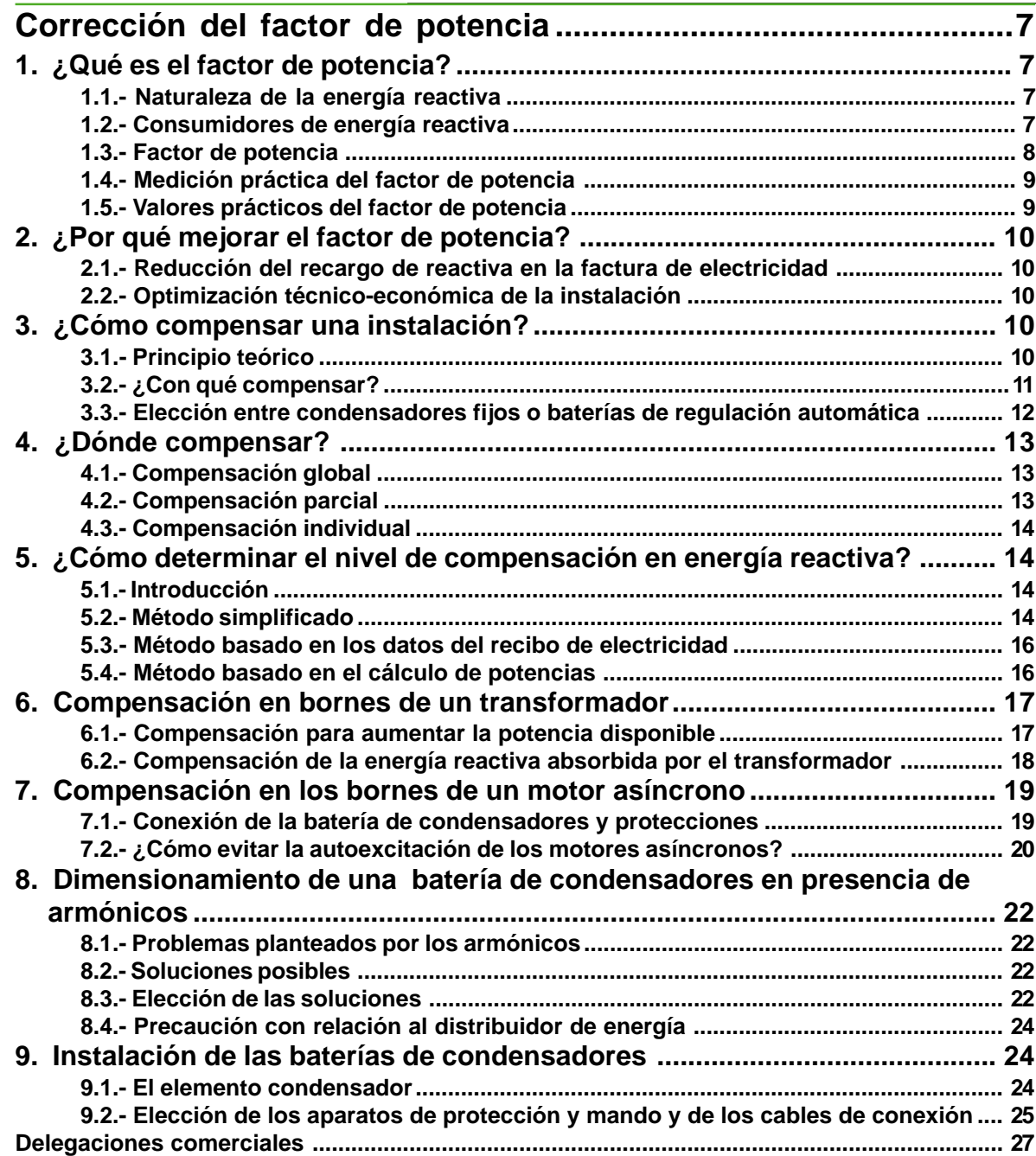

# <span id="page-6-0"></span>**Corrección del factor de potencia**

# **1.- ¿Qué es el factor de potencia?**

# **1.1.- Naturaleza de la energía reactiva**

Cualquier máquina eléctrica (motor, transformador...) alimentado en corriente alterna, consume dos tipos de energía:

– la energía activa corresponde a la potencia activa P medida en kW se transforma integralmente en energía mecánica (trabajo) y calor (pérdidas),

– la energía reactiva corresponde a la potencia reactiva Q medida en kVAr; sirve para alimentar circuitos magnéticos en máquinas eléctricas y es necesaria para su funcionamiento. Es suministrada por la red o, preferentemente, por condensadores previstos para ello.

La red de distribución suministra la energía aparente que corresponde a la potencia aparente S, medida en kVA.

La energía aparente se compone vectorialmente de los 2 tipos de energía: activa y reactiva (**figura 1**).

# □ Recuerde

Las redes eléctricas de corriente altema suministran dos formas de energía:

– energía activa, transformada en trabajo y calor,

– energía reactiva, utilizada para crear campos magnéticos.

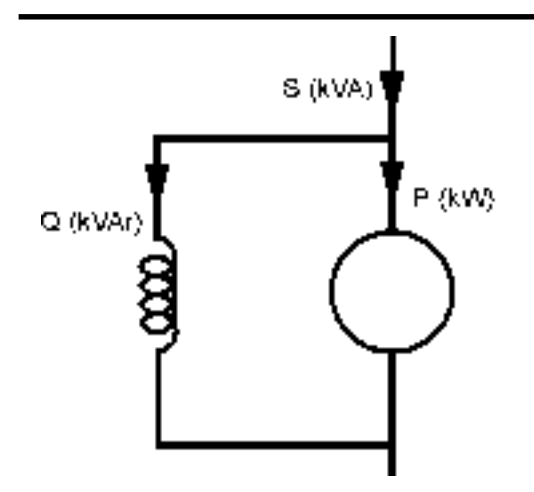

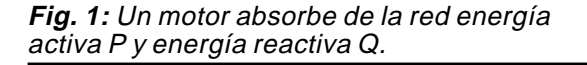

# **1.2.- Consumidores de energía reactiva**

El consumo de energía reactiva varía según los receptores.

La proporción de energía reactiva con relación a la activa varía del:

- 65 al 75 % para los motores asíncronos,
- y del 5 al 10 % para los transformadores.

Por otra parte, las inductancias (balastos de tubos fluorescentes), los convertidores estáticos (rectificadores) consumen también energía reactiva (**figura 2**).

Recuerde

Los receptores utilizan parte de su potencia aparente en forma de energía reactiva.

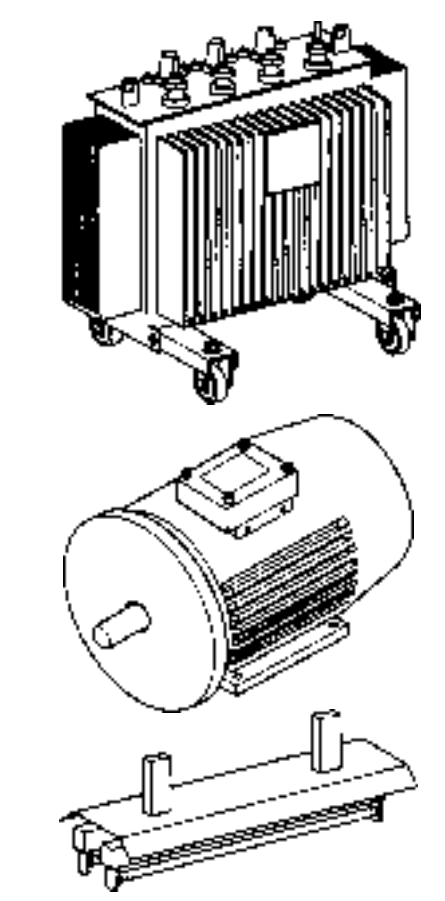

**Fig. 2:** Los receptores consumen energía reactiva.

## <span id="page-7-0"></span>**1.3.- Factor de potencia**

■ Definición del factor de potencia

El factor de potencia F de la instalación es el cociente de la potencia activa (kW) consumida por la instalación entre la potencia aparente (kVA) suministrada a la instalación.

Su valor está comprendido entre 0 y 1. Con frecuencia, el cos o tiene el mismo valor. De hecho, es el factor de potencia de la componente a frecuencia industrial (50 Hz) de la energía suministrada por la red.

Por lo tanto, el cos o no toma en cuenta la potencia transportada por los armónicos. En la práctica, se tiende a hablar del cos ϕ.

Un factor de potencia próximo a 1 indica un consumo de energía reactiva poco importante y optimiza el funcionamiento de una instalación.

El factor de potencia (F) es la proporción de potencia activa frente la potencia aparente (**figuras 3** y **4**).

Cuanto más próximo a 1 está, mejor es.

$$
F = \frac{P (kW)}{S (kVA)} = \cos \varphi
$$

siendo:

P = potencia activa,

S = potencia aparente.

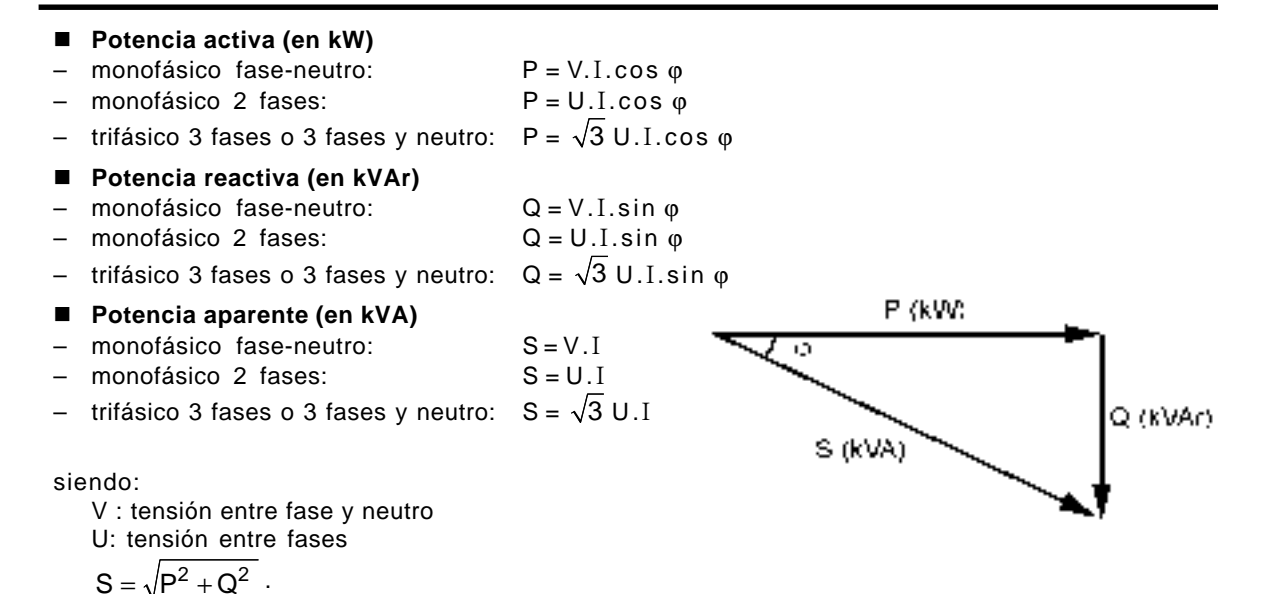

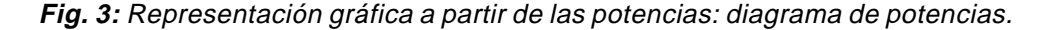

Al diagrama establecido para las potencias corresponde el diagrama de las intensidades (es suficiente con dividir las potencias por la tensión).

Las intensidades activa y reactiva componen la intensidad aparente o total que es la que recorre la línea eléctrica y se mide con amperímetro.

El esquema adjunto es la representación clásica, donde:

It = intensidad total que recorre los conductores.

Ia = intensidad activa transformada en energía mecánica o en calor.

Ir = intensidad reactiva necesaria para la excitación magnética de los receptores. Las relaciones entre dichas intensidades son

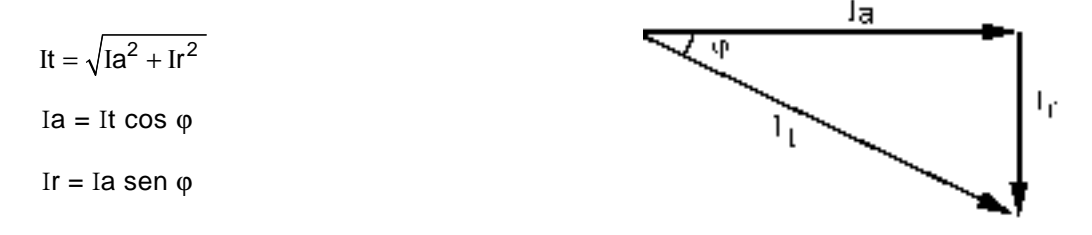

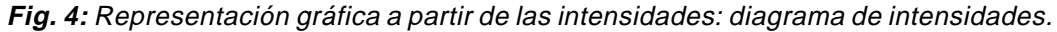

# <span id="page-8-0"></span>**1.4.- Medición práctica del factor de potencia**

El factor de potencia o cos ϕ se mide:

– con el fasímetro que da el valor instantáneo del cos ϕ,

– con el registrador varmétrico que permite obtener en un periodo determinado (día, semana...) los valores de intensidad, tensión y factor de potencia. Las mediciones en un periodo más largo permiten evaluar mejor el factor de potencia medio de una instalación.

## **1.5.- Valores prácticos del factor de potencia**

En la **figura 5** se desarrollan ejemplos y se aportan datos sobre el cálculo práctico del factor de potencia o cos ϕ.

# - **Ejemplo de cálculo de potencias**

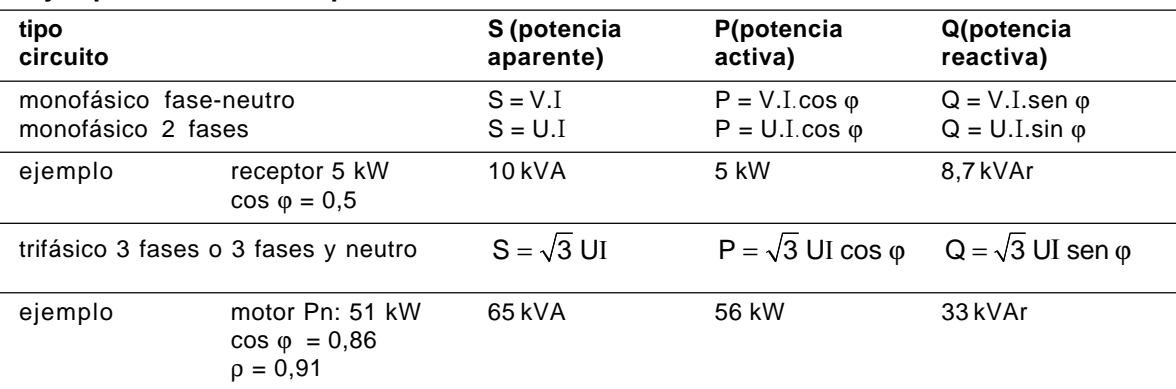

# ■ Cálculo de los valores del motor trifásico de la tabla anterior

Pn = potencia disponible en el eje = 51 kW P = potencia activa consumida  $\frac{Pn}{\rho} = \frac{51}{0.9} = 56 \text{ kW}$ 

S = potencia aparente =  $\frac{P}{\cos \varphi} = \frac{P}{0.86} = 65 \text{ kVA}$ 

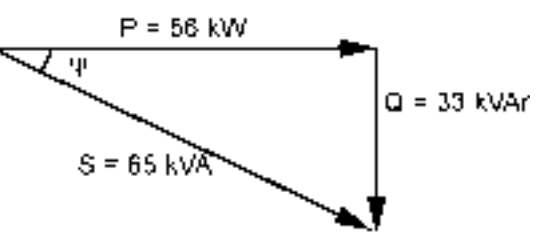

Según la tabla de la figura 15, la correspondencia entre el cos φ y la tg φ de un mismo ángulo, sea para cos φ = 0,866; tg φ = 0,59: Q = P tg φ = 56 x 0,59 = 33 kVAr

ρ = rendimiento electromecánico

# ■ Factor de potencia de los aparatos más frecuentes

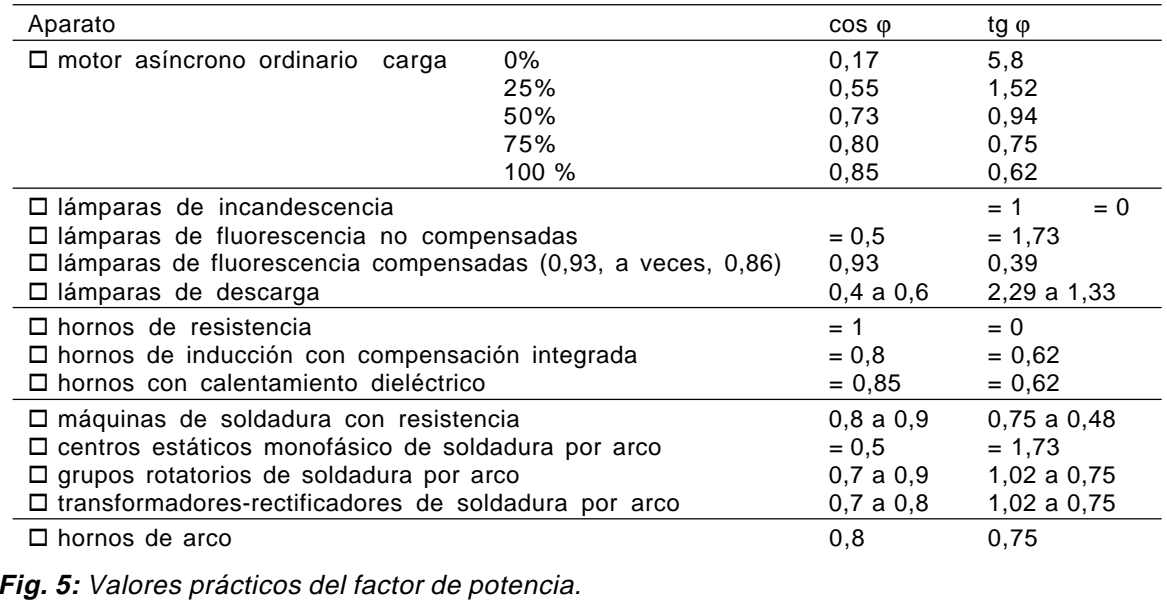

# <span id="page-9-0"></span>**2.- ¿Por qué mejorar el factor de potencia?**

## **2.1.- Reducción del recargo de reactiva en la factura de electricidad**

Dicho coeficiente de recargo se aplica sobre el importe a pagar por la suma de los conceptos siguientes:

- término de potencia (potencia contratada),
- término de energía (energía consumida).

La fórmula que determina el coeficiente de recargo es la siguiente:

 $Kr = (17 / \cos^2 \phi) -21$ ,

obteniéndose los coeficientes indicados en la tabla de la **figura 6**.

# **2.2.- Optimización técnico-económica de la instalación**

Un buen factor de potencia permite optimizar técnico y económicamente una instalación. Evita el sobredimensionamiento de algunos equipos y mejora su utilización.

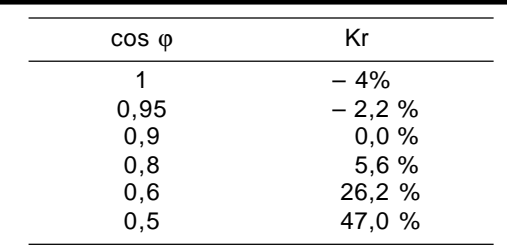

#### **Fig. 6:** Tabla de valores de Kr.

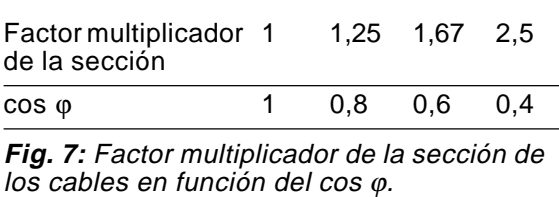

# **3.- ¿Cómo compensar una instalación?**

## **3.1.- Principio teórico**

El hecho de instalar un condensador generador de energía reactiva es la manera más simple, flexible y rápidamente amortizada de asegurar un buen factor de potencia. Esto se llama compensar una instalación.

La **figura 8** ilustra el principio de compensación de la potencia reactiva Q de una instalación a un valor más bajo Q' mediante la instalación de una batería de condensadores de potencia Qc. Al mismo tiempo, la potencia aparente pasa de S a S'. ■ Disminución de la sección de los cables

El cuadro de la **figura 7** indica el aumenta de sección de los cables motivado por un bajo cos ϕ. De este modo se ve que cuanto mejor es el factor de potencia (próximo a 1), menor será la sección de las cables.

■ Disminución de las pérdidas en las líneas

Un buen factor de potencia permite también una reducción de las pérdidas en las líneas para una potencia activa constante.

Las pérdidas en vatios (debidas a la resistencia de los conductores) están, efectivamente, integradas en el consumo registrado por las contadores de energía activa (kWh) y son proporcionales al cuadrado de la intensidad transportada.

■ Reducción de la caída de tensión

La instalación de condensadores permite reducir, incluso eliminar, la energía reactiva transportada, y por lo tanto reducir las caídas de tensión en línea.

■ Aumento de la potencia disponible

La instalación de condensadores aguas abajo de un transformador sobrecargado que alimenta una instalación cuyo factor de potencia es bajo, y por la tanto malo, permite aumentar la potencia disponible en el secundario de dicho transformador. De este modo es posible ampliar una instalación sin tener que cambiar el transformador.

Esta posibilidad se desarrolla en el apartado 6.

# Recuerde

La mejora del factor de potencia optimiza el dimensionamiento de los transformadores y cables. Reduce también las pérdidas en las líneas y las caídas de tensión.

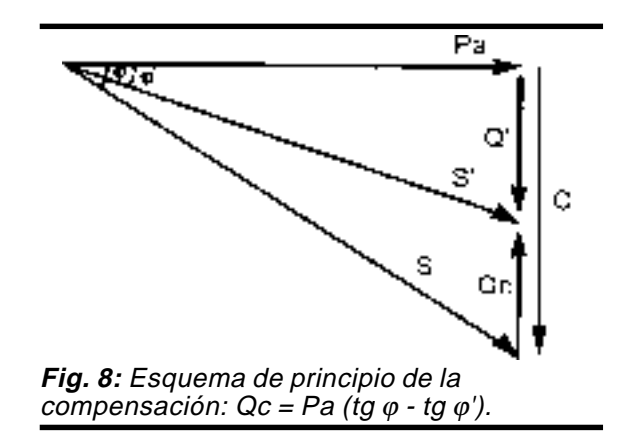

## <span id="page-10-0"></span>Ejemplo

Sea un motor que, en régimen normal, absorbe una potencia de 100 kW con un cos φ = 0,75, o sea tg φ = 0,88.

Para pasar a un cos  $\varphi = 0.93$ , o sea tg  $φ = 0,40$ , la potencia de la batería a instalar es:

 $Qc = 100 (0.88 - 0.40) = 48$  kVAr.

Los elementos de la elección del nivel de compensación y de cálculo de la potencia en kVAr de la batería dependen de la instalación contemplada. Se explican de modo general en el apartado 5, así como en los apartados 6 y 7 para los transformadores y motores.

# ■ Nota

Previamente a la compensación, deben tomarse ciertas precauciones.

En particular, se evitará el sobredimensionamiento de los motores así como su marcha en vacío mediante mandos individuales.

### □ Recuerde

– Mejorar el factor de potencia de una instalación consiste en instalar un condensador, fuente de energía reactiva. Esto se llama compensar la instalación.

– La instalación de una batería de condensadores de potencia Qc reduce la cantidad de energía reactiva suministrada por la red.

– La potencia de la batería de condensadores a instalar se calcula a partir de la potencia activa de la carga (Pa en kW) y del desfase tensión intensidad antes (ϕ) y después (ϕ') de compensar.

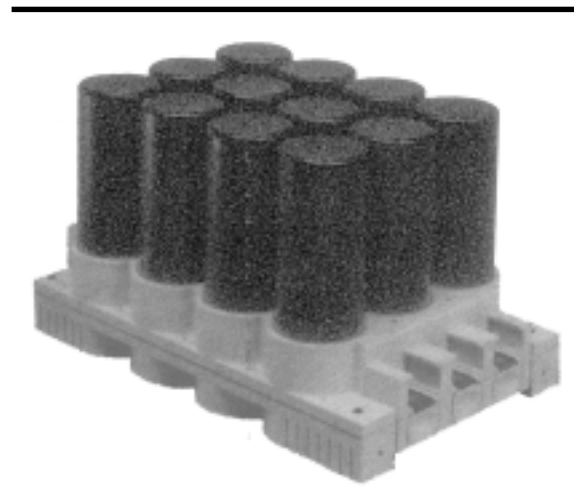

La compensación de la energía reactiva puede hacerse con condensadres fijos.

**Fig. 9:** Ejemplo de condensadores fijos.

## **3.2.- ¿Con qué compensar?**

■ Compensación en BT

En baja tensión la compensación se realiza con dos tipos de equipos:

– los condensadores de valores fijos o condensadores fijos,

– los equipos de regulación automática o baterías automáticas que permiten ajustar permanentemente la compensación a las necesidades de la instalación.

## Observación:

Cuando la potencia a instalar es superior a 800 kVAr con una carga estable y continua, puede resultar más económico elegir instalar baterías de condensadores de alta tensión en la red.

■ Condensadores fijos

Estos condensadores (**figura 9**) tienen una potencia unitaria constante y su conexión puede ser:

- manual: mando por disyuntor o interruptor,
- semi-automática: mando por contactor,

– directa: conectada a las bornes de un receptor.

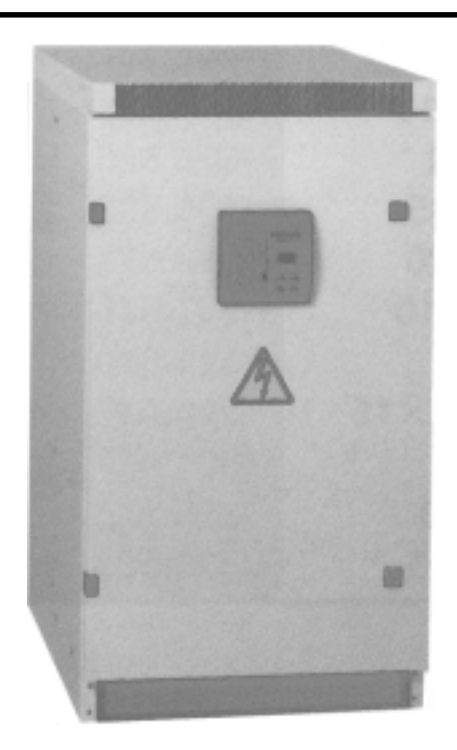

La compensación de energía reactiva se hace con más frecuencia mediante baterías de condensadores de regulación automática.

**Fig. 10:** Ejemplo de batería de regulación automática Rectivar.

<span id="page-11-0"></span>Se utilizan:

– en los bornes de los receptores de tipo inductivo (motores y transformadores),

– en un embarrado donde estén muchos pequeños motores cuya compensación individual sería demasiado costosa,

– cuando la fluctuación de carga es poco importante.

■ Baterías de condensadores de regulación automática

Este tipo de equipo (**figura 10**) permite la adaptación automática de la potencia reactiva suminis-trada por las baterías de condensadores en función de un cos ϕ deseado e impuesto permanentemente.

Se utiliza en los casos donde la potencia reactiva consumida o la potencia activa varían en proporciones importantes, es decir esencialmente:

– en los embarrados de los cuadros generales BT,

– para las salidas importantes.

■ Principio e interés de la compensación automática

Instaladas en cabecera del cuadro de distribución BT o de un sector importante

(**figura 11**), las baterías de condensadores están formadas por distintos escalones de potencia reactiva. El valor del cos j es detectada por un relé varmétrico que manda automáticamente la conexión y desconexión de los escalones, a través de contactores, en función de la carga y del cos ϕ deseado.

El transformador de intensidad debe instalarse aguas arriba de los receptores y de las baterías de condensadores.

La compensación automática permite la inmediata adaptación de la compensación a las variaciones de la carga y, de este modo, evita devolver energía reactiva a la red y sobretensiones peligrosas para los circuitos de iluminación durante los funcionamientos a baja carga de la instalación.

## **3.3.- Elección entre condensadores fijos o baterías de regulación automática**

■ Reglas prácticas

Si la potencia de las condensadores (kVAr) es inferior al 15% de la potencia del transformador, elegir condensadores fijos. Si la potencia de los condensadores (kVAr) es superior al 15% de la potencia del transformador, elegir una batería de condensadores de regulación automática.

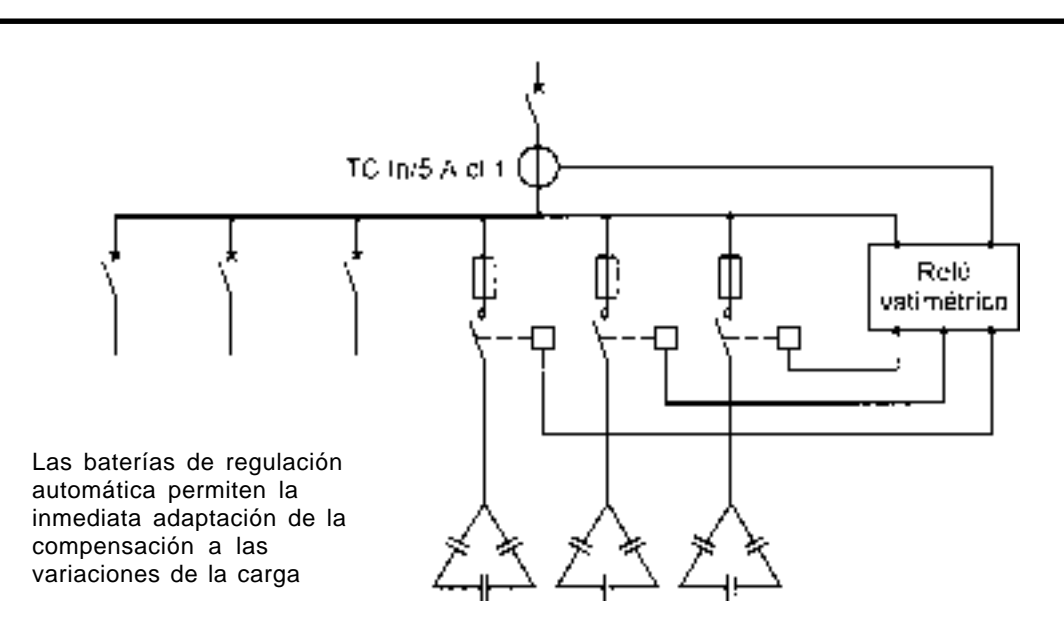

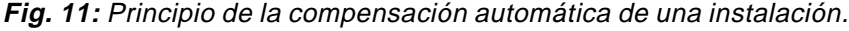

# <span id="page-12-0"></span>**4.- ¿Dónde compensar?**

La localización de las condensadores BT en una red eléctrica constituye lo que se denomina el modo de compensación. La compensación de una instalación puede realizarse de distintas maneras.

Esta compensación puede ser global, parcial (por sectores), o local (individual). En principio, la compensación ideal es la que permite producir energía reactiva en el lugar mismo donde se consume y en una cantidad que se ajusta a la demanda. Unos criterios técnico-económicos determinan su elección.

# **4.1.- Compensación global**

# **Principio**

La batería está conectada en cabecera de la instalación y asegura la compensación del conjunto de la instalación. Está permanentemente en servicio durante la marcha normal de la fábrica (**figura 12**).

■ Ventajas

– elimina las penalizaciones por consumo excesivo de energía reactiva,

– disminuye la potencia aparente (o de aplicación) ajustándola a la necesidad real de kW de la instalación,

– descarga el centro de transformación (potencia disponible en kW).

# ■ Observaciones

– la corriente reactiva está presente en la instalación desde el nivel 1 hasta los receptores,

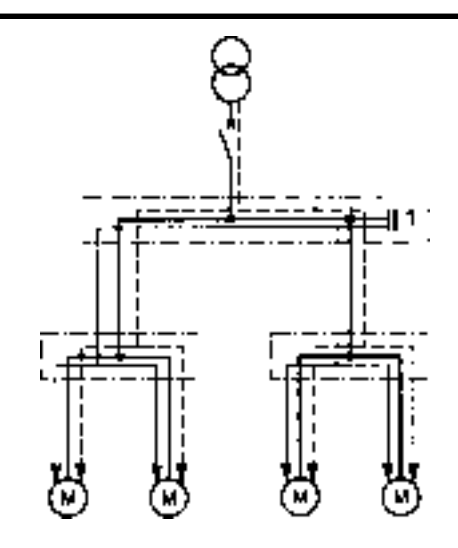

Cuando la carga es estable y continua, conviene una compensación global.

**Fig. 12**: Compensación global.

– las pérdidas por efecto Joule (kWh) en los cables situados aguas abajo y su dimensionamiento no son, por tanto, disminuidos.

# **4.2.- Compensación parcial**

# **Principio**

La batería está conectada al cuadro de distribución y suministra energía reactiva a cada taller o a un grupo de receptores. Se descarga así gran parte de la instalación, en particular los cables de alimentación de cada taller (**figura 13**).

■ Ventajas

– elimina las penalizaciones por consumo excesivo de energía reactiva,

- descarga el centro de transformación (potencia disponible en kW),
- optimiza parte de la red ya que la corriente reactiva no circula entre los niveles 1 y 2.
- Observaciones

– la corriente reactiva está presente en la instalación desde el nivel 2 hasta los receptores,

– las pérdidas por efecto Joule (kWh) en los cables quedan reducidas de este modo,

– existe un riesgo de sobrecompensación como consecuencia de variaciones de carga importantes (este riesgo se elimina con la compensación automática).

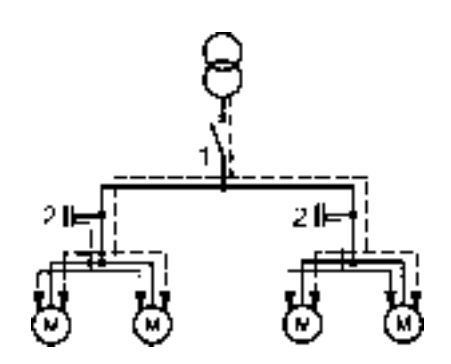

Se recomienda una compensación parcial cuando la instalación es amplia y comprende talleres cuyos regímenes de carga son distintos.

# **Fig. 13:** Compensación parcial.

## <span id="page-13-0"></span>**4.3.- Compensación individual**

# **Principio**

La batería está conectada directamente a los bornes de cada receptor de tipo inductivo (en particular motores, apartado 7).

Esta compensación individual debe contemplarse cuando la potencia del motor es importante con relación a la potencia total (**figura 14**).

La potencia en kVAr de la batería representa aproximadamente el 25% de la potencia en kW del motor.

Cuando es aplicable, esta compensación produce energía reactiva en el lugar mismo donde es consumida y en una cantidad que se ajusta a las necesidades.

Puede preverse un complemento en cabecera de la instalación (transformador).

■ Ventajas

– elimina las penalizaciones por consumo excesivo de energía reactiva,

– descarga el centro de transformación (potencia disponible en kW),

– reduce el dimensionamiento de las cables y las pérdidas por efecto Joule (kWh).

■ Observaciones

– la corriente reactiva ya no está presente en las cables de la instalación.

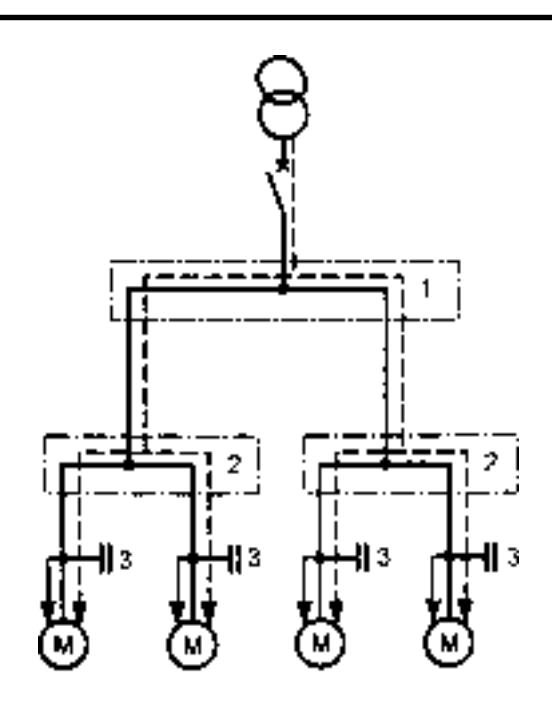

Se puede contemplar una compensación individual cuando la potencia de algunos receptores es importante con relación a la potencia total.

Es el tipo de compensación que más ventajas ofrece.

**Fig. 14:** Compensación individual.

# **5.- ¿Cómo determinar el nivel de compensación en energía reactiva?**

# **5.1.- Introducción**

Para determinar la potencia óptima de la batería de condensadores, es necesario tener en cuenta los elementos siguientes:

– facturas de electricidad antes de instalar la batería,

– facturas provisionales de electricidad después de instalar la batería,

– gastos relativos a la compra de la batería y su instalación.

Se proponen 3 métodos simplificados para el cálculo de la potencia del equipo de compensación.

# **5.2.- Método simplificado**

# **Principio general**

Un cálculo muy aproximado es suficiente. Consiste en considerar que el cos ϕ de una instalación es en promedio de 0,8 sin compensación.

Se considera que hay que «subir» el factor de potencia a cos  $\varphi = 0.93$  para eliminar las penalizaciones y compensar las pérdidas habituales de energía reactiva de la instalación. Para «subir» de este modo el cos ϕ el cuadro de la **figura 15** indica que, para pasar de cos  $\varphi = 0.8$  a cos  $\varphi = 0.93$ , es necesario proporcionar 0,335 kVAr por kW de carga.

La potencia de la batería de condensadores a instalar (a la cabeza de la instalación)

será:

$$
Q(kVAr) = 0,355 \times P(kW)
$$

Esta relación permite hallar rápidamente un valor muy aproximado de la potencia de condensadores a instalar.

# □ Ejemplo

Se desea pasar el cos  $\varphi = 0.75$  de una instalación de 665 kVA a un cos  $\varphi = 0.928$ . La potencia activa de la instalación es 665 x 0,75 = 500 kW.

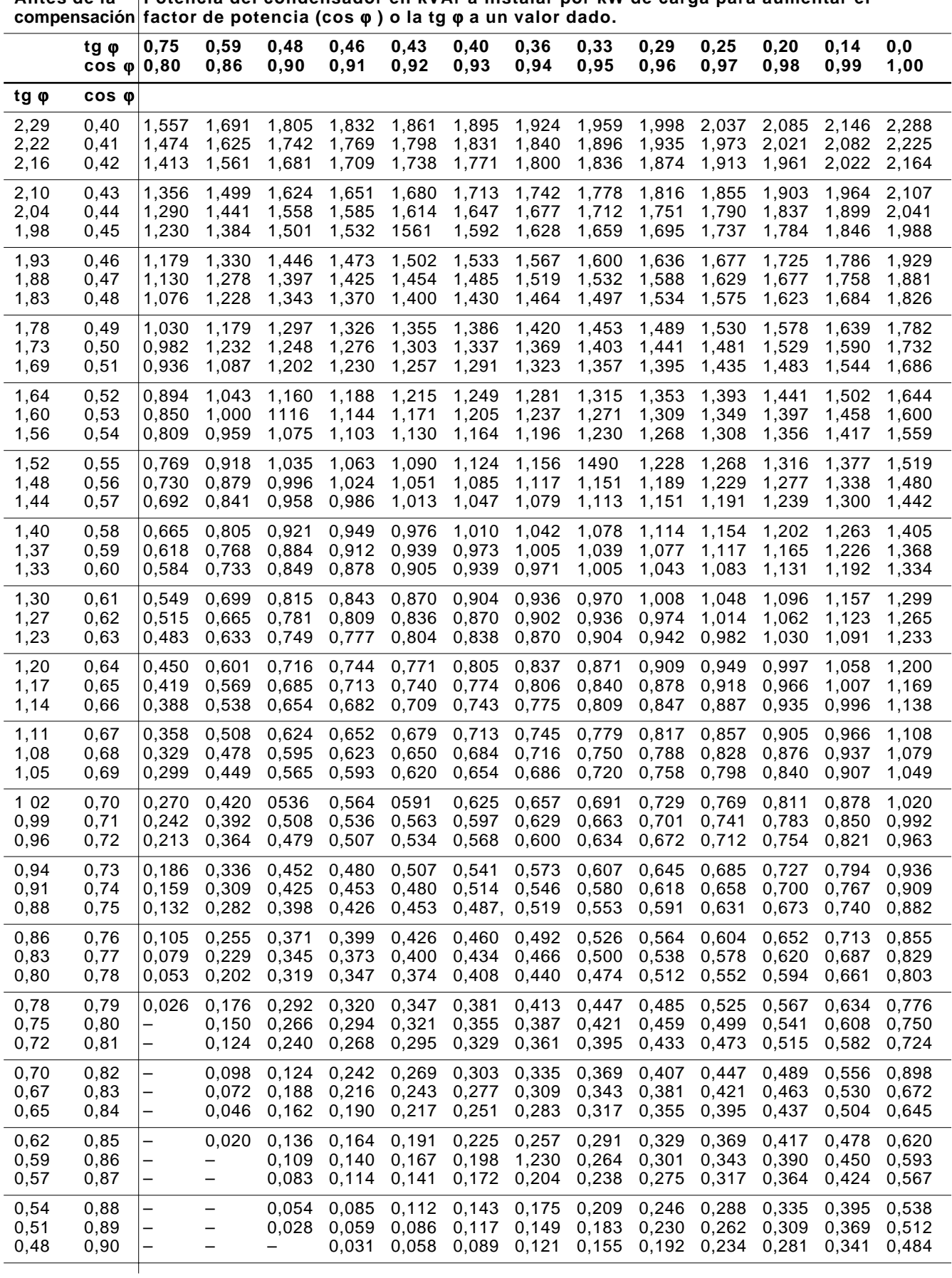

**Antes de la Potencia del condensador en kVAr a instalar por kW de carga para aumentar el**

**Fig. 15:** kVAr a instalar por kW para aumentar el factor de potencia.

<span id="page-15-0"></span>Se lee, en el cuadro de la **figura 15** en la intersección de la línea cos  $\phi = 0.75$  (antes de compensar) con la columna cos  $\varphi = 0.93$ (después de compensar) que hay que instalar 0,487 kVAr por kW.

Los kVAr a instalar, independientes de la tensión de la red, serán de 500 x 0,487 ó sea 244 kVAr.

## **5.3.- Método basado en los datos del recibo de electricidad**

- Datos obtenidos del recibo
- El periodo del recibo (1 mes, 2 meses,...),

– el consumo de energía activa (kW.h), (suma de kW.h correspondientes a «activa», «punta», «valle» y «llano»),

- consumo de energía reactiva (kVAr.h)
- Datos obtenidos en la instalación
- cálculo de horas efectivas de funcionamiento al mes:

(ejemplo:  $h = 22$  días x 9 h/día = 189 h/mes)

– cálculo según estos datos:

$$
\cos \varphi \text{ inicial} = \frac{kW.h}{\sqrt{(kW.h)^2 + (kvar.h)^2}}
$$

■ Potencia activa consumida en el periodo

 $P = \frac{kW.h (cosumo \text{ energy})}{2}$ 

.

período recibo x horas efectivas funcionamiento

■ A partir de la potencia activa, el cos φ inicial y el cos φ deseado, según los puntos C5.2 ó C5.4, se podrá calcular la Q necesaria.

## **5.4.- Método basado en el cálculo de potencias**

- Datos conocidos
- potencia activa (kW),
- $-$  cos  $φ$  inicial,
- cos ϕ deseado
- Cálculo
- Q (kVAr) = Potencia activa (kW) x  $x$  (tg  $\varphi$  inicial - tg  $\varphi$  deseada)

# <span id="page-16-0"></span>**6.- Compensación en bornes de un transformador**

## **6.1.- Compensación para aumentar la potencia disponible**

La potencia activa disponible en el secundario de un transformador es más elevada cuanto mayor es el factor de potencia de la instalación.

En consecuencia, es conveniente, en previsión de futuras ampliaciones, o en el mismo momento de la ampliación, corregir el factor de potencia y evitar así la compra de un nuevo transformador.

La tabla de la **figura 17** da directamente la potencia activa en kW que puede suministrar un transformador a plena carga en función del factor de potencia y, por lo tanto, por diferencia, el aumento de potencia disponible en caso de modificación del factor de potencia.

Ejemplo

Una instalación es alimentada por un transformador de 630 kVA que suministra una potencia activa P1 = 450 kW con un cos  $\varphi$ medio de 0,8. (**Figura 16**).

- Potencia aparente: 
$$
S_1 = \frac{450}{0.8} = 562 \text{ kVA}
$$

- Potencia reactiva: 
$$
Q_1 = \sqrt{S_1^2 - P_1^2} = 337 \text{ kVAr}
$$

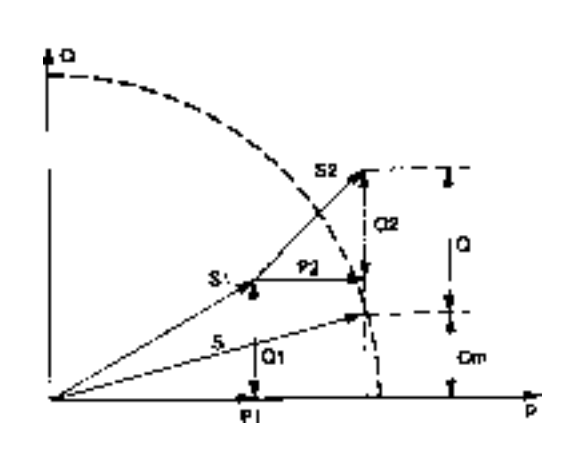

La instalación de una batería de condensadores puede evitar la sustitución del transformador en el momento de una ampliación.

**Fig. 16:** La compensación Q permite la ampliación contemplada S2 sin tener que sustituir el transformador que puede suministrar una potencia superior a S.

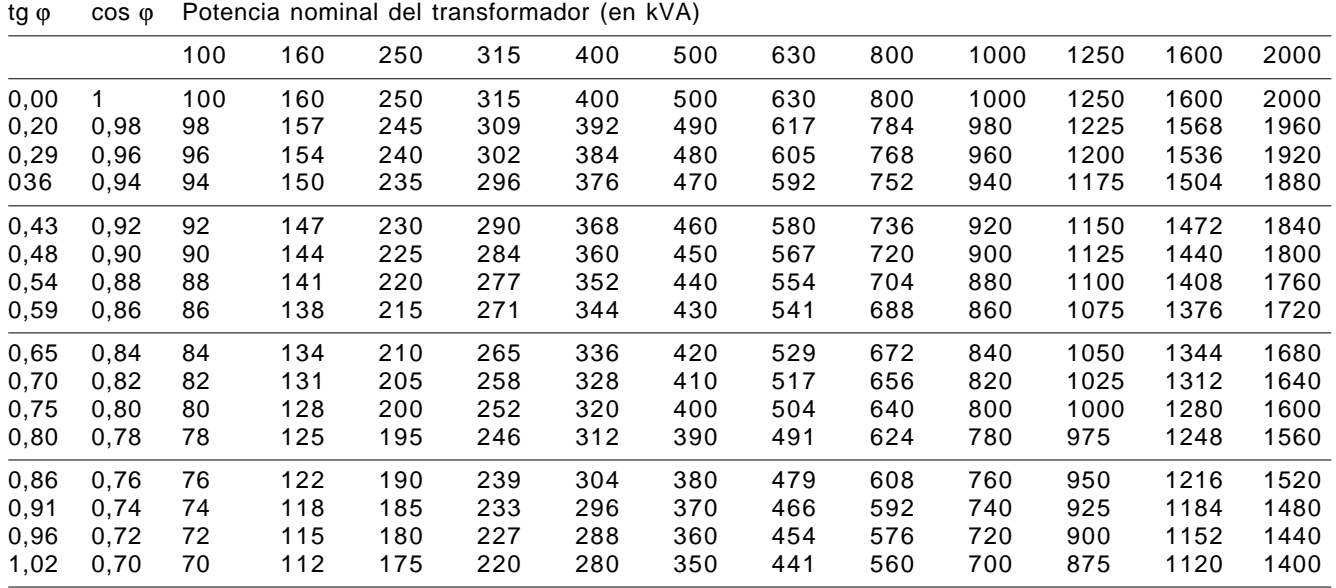

**Fig. 17:** Potencia activa en kW que puede suministrar un transformador a plena carga en función del factor de potencia.

<span id="page-17-0"></span>Se pretende realizar una ampliación de P2:

 $P2 = 100$  kW, con un cos  $\varphi$  de 0,7

 $-$  Potencia aparente:  $S_2 = \frac{100}{0.7} = 143$  kVA

- Potencia reactiva: 
$$
Q_2 = \sqrt{S_2^2 - P_2^2} = 102 \text{ kVAr}
$$

¿Cuál es la potencia mínima de la batería de condensadores a instalar para evitar la sustitución del transformador?

– Potencia activa total a suministrar:

$$
P = P1 + P2 = 550
$$
 kW

– Potencia reactiva máxima que puede suministrar el transformador de 630 kVA:

$$
Q_m = \sqrt{S^2 + P^2}
$$

$$
Q_m = \sqrt{630^2 + 550^2} = 307 \text{ kVAr}
$$

– Potencia reactiva total a suministrar a la instalación antes de la compensación

 $Q1 + Q2 = 337 + 102 = 439$  kVAr.

De donde la potencia mínima de la batería a instalar:

 $Q = 439 - 307 = 132$  kVAr.

A subrayar que el cálculo se hizo sin tener en cuenta puntas de potencia ni su duración.

En la mejor hipótesis, se efectuará una compensación total (cos  $\varphi$  = 1), lo que permitirá tener una reserva de potencia de 630 - 550 = 80 kW, la batería de condensadores a instalar será entonces de 439 kVAr calculados arriba.

## **6.2.- Compensación de la energía reactiva absorbida por el transformador**

Los transformadores necesitan energía reactiva para su propio funcionamiento. Su valor varía en función del régimen de carga:

– en vacío absorbe energía reactiva para sostener el flujo magnético en el hierro,

– en carga además deberá sostener el flujo magnético de dispersión.

Dado que el transformador está conectado durante largos períodos de tiempo, el impacto económico de la reactiva no es despreciable. La tabla de la **figura 18** muestra la energía reactiva absorbida por un transformador (20/0,4 kV) en vacío y a plena carga.

La compensación del factor de potencia se realizará instalando en los bornes del secundario un condensador fijo de potencia adecuado a la de la tabla.

Se deberá verificar que la suma de todos las condensadores fijos no supere el 15% de la potencia del transformador.

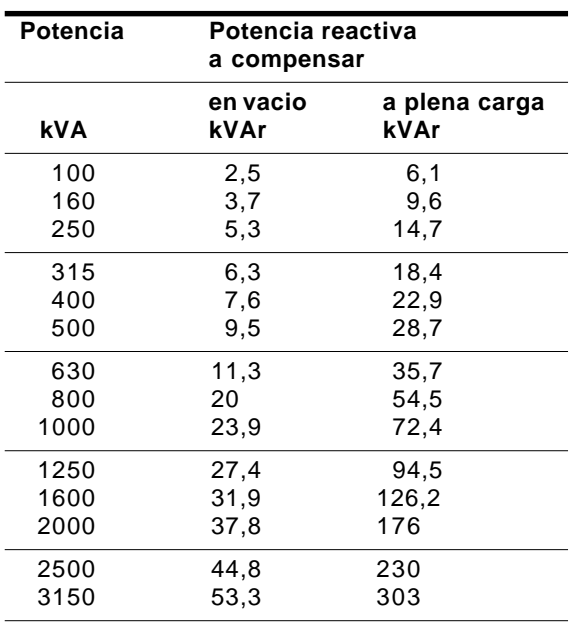

## **Ejemplo:**

Un transformador 630 kVA, 20 kV, se puede compensar con 11,3 y 35,7 kVAr.

La energía reactiva que consume un transformador no es despreciable (del orden del 5%) puede ser suministrada por una batería de condensadores.

**Fig. 18:** Consumo de energía reactiva de los transformadores de distribución - tensión primaria 20 kV.

# <span id="page-18-0"></span>**7.- Compensación en los bornes de un motor asíncrono**

## **7.1.- Conexión de la batería de condensadores y protecciones**

■ Precaución general

El cos ϕ de los motores es muy bajo en vacío con poca carga conviene por lo tanto evitar este tipo de funcionamiento sin prever una compensación.

■ Conexión

La batería está conectada directamente a los bornes del motor.

■ Arranque

Si el motor arranca con la ayuda de un dispositivo especial (resistencia, inductancia, dispositivo estrella-triángulo, autotransformador), la batería de condensadores debe ponerse en marcha sólo después del arranque.

■ Motores especiales

Se recomienda no compensar los motores especiales (paso a paso, a dos sentidos de marcha).

■ Regulación de las protecciones

La intensidad aguas arriba del conjunto motor-condensador se vuelve inferior a la intensidad antes de la compensación, para un funcionamiento idéntico del motor ya que los condensadores suministran una parte de la energía reactiva consumida por el motor (**figura 19**).

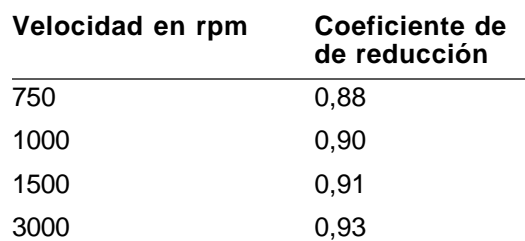

Debe contemplarse la compensación individual cuando la potencia del motor es importante con relación a la potencia contratada.

**Fig. 20:** Coeficiente de reducción de la regulación de la protección de un motor teniendo en cuenta la compensación.

Cuando la protección del motor contra las sobrecargas está situada aguas arriba del conjunto motor-condensador, la regulación de esta protección debe reducirse en la relación:

cos  $\varphi$  antes de la compensación

cos o después de la compensación

Al compensar los motores con una potencia en kVAr correspondiente a los valores indicados en la tabla de la **figura 22** (valores máximos que pueden instalarse en un motor asíncrono sin riesgo de auto-excitación), esta relación tiene aproximadamente el valor indicado en la tabla de la **figura 20**.

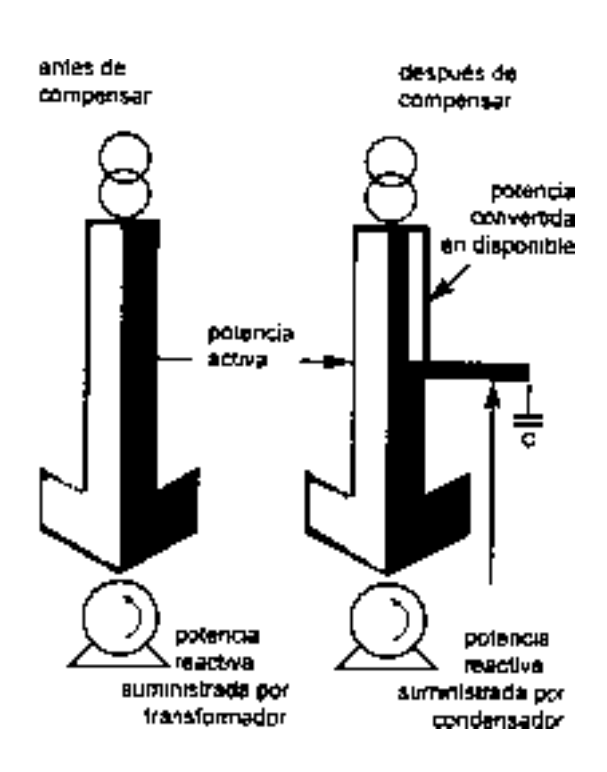

**Fig. 19:** A la izquierda el transformador suministra toda la energía reactiva. A la derecha, la batería de condensadores contribuye.

## <span id="page-19-0"></span>**7.2.- ¿Cómo evitar la autoexcitación de los motores asíncronos?**

Cuando un motor arrastra una carga que tiene una gran inercia puede, después del corte de la tensión de alimentación, seguir funcionando utilizando su energía cinética y ser autoexcitado por una batería de condensadores conectada a sus bornes. Estos le suministran la energía reactiva necesaria para su funcionamiento en generadora asíncrona. Dicha autoexcitación provoca un mantenimiento de la tensión y a veces sobretensiones elevadas.

Para evitar este fenómeno, es necesario asegurar que la potencia de la batería es inferior a la potencia necesaria para la autoexcitación del motor (**figura 21**), comprobando:

 $Q_c \leq 0.9 I_o U_n \sqrt{3}$  (la intensidad en vacío del

motor). La tabla de la **figura 22** da las valores de Qc correspondientes.

# ■ Ejemplo

Para un motor de 75 kW, 3000 rpm, la tabla de la **figura 22** indica que se le puede asociar como máximo 17 kVAr.

# ■ Nota importante

El valor de la corriente de vacío, es un dato que no figura en la placa de características de los motores y tampoco (casi nunca) en los catálogos.

Por tanto la falta de este dato impediría la utilización de la fórmula anterior para el cálculo de la potencia máxima admisible del condensador a conectar en paralelo con el motor.

En este caso, puede utilizarse como alternativa, la fórmula siguiente.

$$
Q_c \le 0.9\,\sqrt{3}\;U_n\;I_n\,\frac{1-\cos\phi_n}{\sqrt{1-\cos^2\phi_n}}\,10^{-3}\,\,(k\text{VAr})
$$

siendo:

Un: tensión nominal del motor (V)

*I*n: intensidad nominal del motor (A)

cos ϕn: factor de potencia del motor a su potencia nominal.

Un, In y cos  $\varphi_n$  son valores que figuran preceptivamente en la placa de características del motor y asimismo figuran en los catálogos. Por tanto no hay dificultad en su obtención.

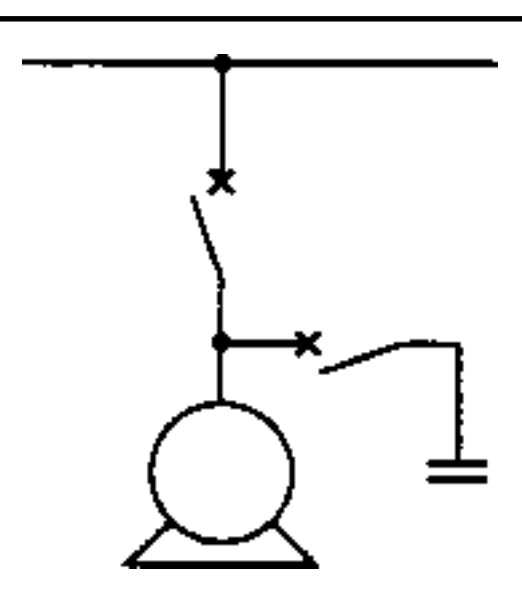

Cuando una batería de condensadores está instalada en los bornes de un motor, es necesario asegurarse que la potencia de la batería es inferior a la potencia necesaria para la autoexcitación del motor.

# **Fig. 21:** Esquema de conexión de la batería al motor.

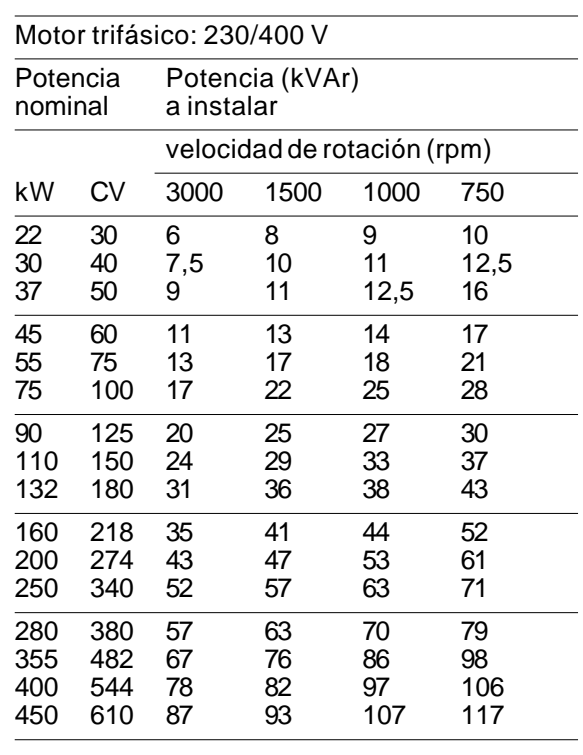

**Fig. 22:** Potencia reactva a instalar.

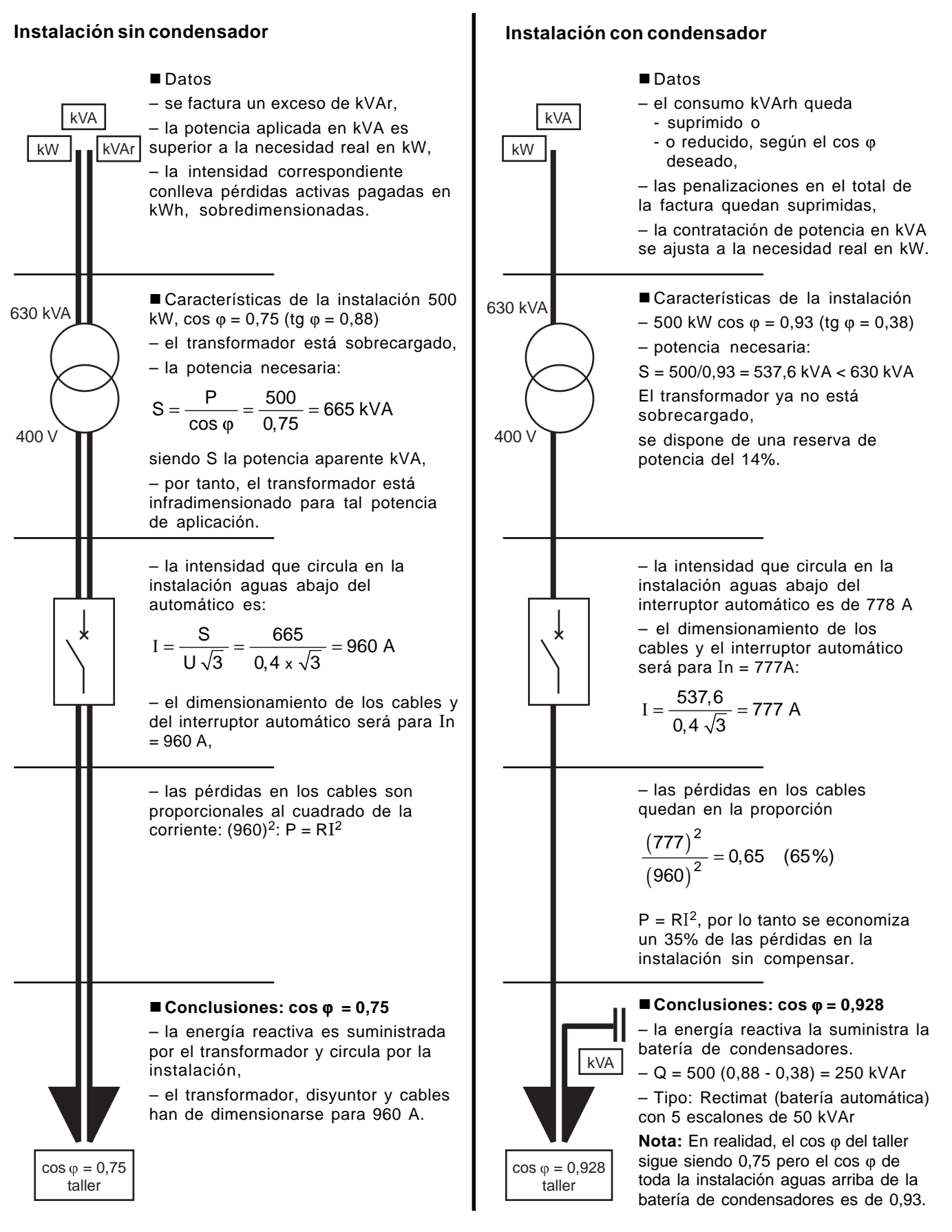

**Fig. 23:** Comparación técnico-económica de una instalación antes y después de la compensación.

# <span id="page-21-0"></span>**8.- Dimensionamiento de una batería de condensadores en presencia de armónicos**

## **8.1.- Problemas planteados por los armónicos**

Los equipos que utilizan electrónica de potencia (motores de velocidad variable, rectificadores estáticos, los balastos de tubos fluorescentes, etc) son responsables de la circulación de armónicos en la red. Dichos armónicos perturban el funcionamiento de máquinas o aparatos electrónicos. En particular, los condensadores son extremadamente sensibles a ellos debido a que su impedancia decrece proporcionalmente al rango de los armónicos presentes (frecuencia)

Si la frecuencia propia del conjunto condensador-red está próxima al rango de un armónico, se producirá entonces una resonancia que amplificará el armónico correspondiente.

En este caso particular, la corriente resultante provocará el calentamiento y luego la perforación del condensador. Existen algunas soluciones para limitar estos riesgos y permitir el buen funcionamiento del condensador.

Será conveniente también comprobar que la coexistencia entre los condensadores y generadores de armónicos no causa una tasa de distorsión incompatible con el buen funcionamiento de los equipos de la fábrica.

# **8.2.- Soluciones posibles**

■ Contra los efectos de los armónicos

La presencia de armónicos implica un aumento de la intensidad en el condensador a pesar de que está diseñado para una intensidad eficaz igual a 1,3 veces su intensidad nominal.

Todos los elementos en serie (aparamenta y conexiones) se calibrarán entre 1,3 y 1,5 veces la intensidad asignada.

# Recuerde

Tener en cuenta los fenómenos armónicos consiste principalmente en sobredimensionar los condensadores y asociarlos a inductancias anti-armónicos.

■ Contra los fenómenos de resonancia

Los condensadores no son en sí mismos generadores de armónicos. En cambio, cuando en una red circulan armónicos, la presencia de un condensador amplifica más o menos algunos de dichos armónicos. Esto produce una resonancia cuya frecuencia es

función de la impedancia de la red (o de la potencia de cortocircuito).

El valor de la frecuencia propia es

$$
f_p=f_0\sqrt{S_{cc}\,/\,Q}
$$

siendo

 $f_0$  = frecuencia de la red (50 Hz o 60 Hz),

 $S_{cc}$  = potencia de cortocircuito de la red en kVA,

Q = potencia de la batería de condensadores en kVAr.

Esta resonancia será tanto más importante cuando  $f_0 \sqrt{S_{cc}/Q}$  esté próximo a la frecuencia de los armónicos de rango n presentes. La sobrecarga de intensidad podrá provocar el calentamiento y el envejecimiento prematuro del condensador.

Para paliar estas fenómenos, se utilizarán:

– condensadores sobredimensionados en tensión, por ejemplo 440 V para una red 400 V,

– inductancias anti-armónicos asociadas a las condensadores.

■ La inductancia anti-armónicos asociada en serie constituye un conjunto sintonizado a 190 Hz para una red 50 Hz (ó 228 Hz para una red 60 Hz).

Esto permite a la vez reducir las tensiones armónicas en los bornes del condensador y las intensidades de sobrecarga que las atraviesan.

# **8.3.- Elección de las soluciones**

■ Elementos a tener en cuenta

La elección se hace a partir de los elementos siguientes:

– Gh = potencia en kVA de todos las generadores de armónicos (convertidores estáticos, onduladores, variadores de velocidad) alimentados por el mismo embarrado que los condensadores. Si la potencia de los generadores es cono-cida en kW, se divide por 0,7 (valor medio de factor de potencia) para obtener Gh,

– Scc = potencia de cortocircuito real (kVA) de la red,

– Sn = potencia del (de los) transformador(es) aguas arriba (kVA).

# **Condensadores alimentados en BT por un transformador de potencia Sn > 2 MVA (regla general)**

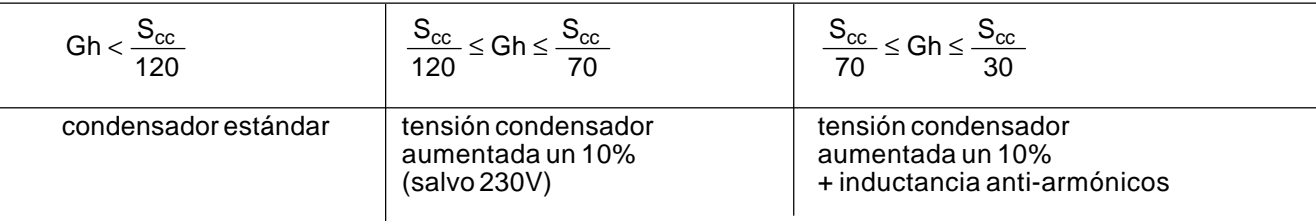

## **Condensadores alimentados en BT por un transformador de potencia Sn < 2 MVA (regla simplificada)**

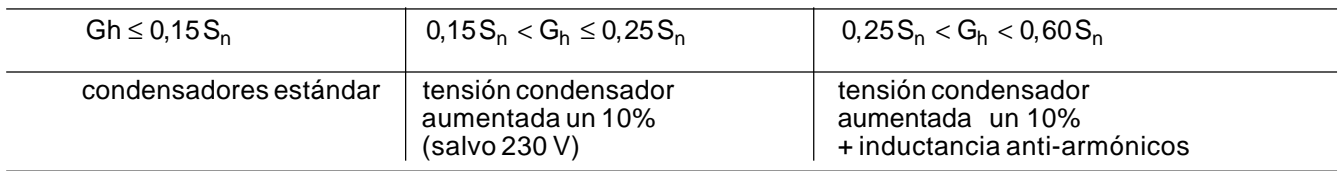

**Fig. 24:** Tabla de elección de una solución para limitar a los armónicos.

 $\overline{\phantom{0}}$ 

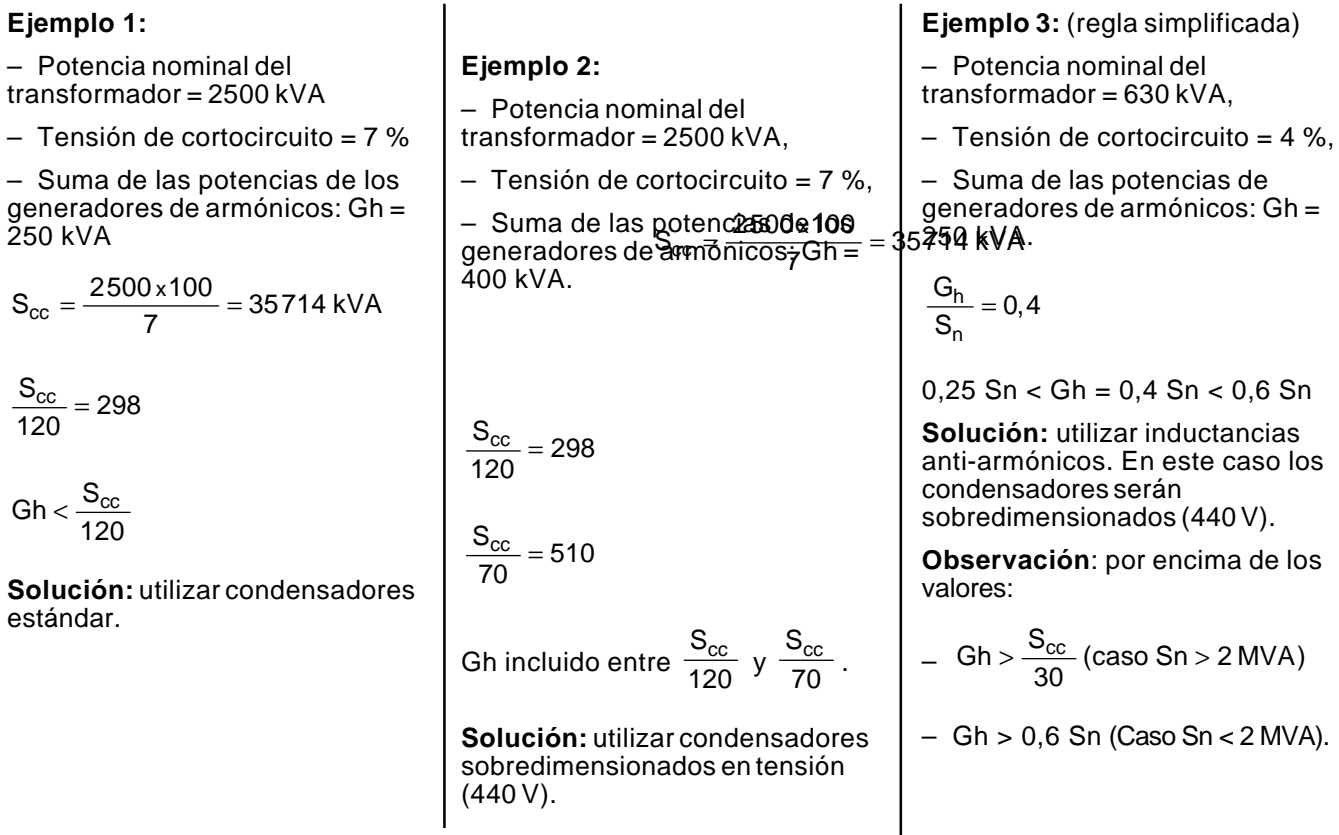

**Fig. 25:** Ejemplos. Los 3 casos explican la utilización del condensador estándar, del sobredimensionadado y de inductancia antiarmónicos.

<span id="page-23-0"></span>Si varios transformadores están en paralelo, el paro voluntario o no de uno de ellos genera una disminución de Sn y de Scc.

La elección de las soluciones se hace a partir de:

– Gh potencia en kVA de todos los generadores de armónicos y

– Sn potencia del o de los transformadores aguas arriba (en kVA).

■ Elección de una solución

A partir de estos elementos, la elección de una solución que limite los armónicos a un nivel aceptable para los condensadores está definida en la tabla de la **figura 24**. Ver los ejemplos de la **figura 25**.

## **8.4.- Precaución con relación al distribuidor de energía**

La tasa global de disorsión o más sencillamente «distorsión» (THD) es la relación entre el valor eficaz de los armónicos y el valor de la fundamental a frecuencia industrial. Para evitar que los problemas derivados de la polución armónica se recomienda:

Limitar al 4 ó 5% la distorsión aguas abajo del transformador. Si se exceden estos valores, se tendrá que utilizar filtros. Dichos filtros están sintonizados con los principales rangos de armónicos presentes y calculados para absorber estas corrientes armónicas. Compensan también la energía reactiva de la red.

Es necesario comprobar también que la coexistencia de condensadores y generadores de armónicos no genera en la red una tasa de distorsión inaceptable por parte del suministrador de energía.

# **9.- Instalación de las baterías de condensadores**

# **9.1.- El elemento condensador**

Todos los condensadores de baja tensión realizados a partir de elementos cuyas características principales son las siguientes:

■ Tecnología

El condensador es de tipo seco (sin impregnante) auto-cicatrizante con dieléctrica film polipropileno metalizado, bobinado. Su protección interna está asegurada por desconectador asociado al fusible HPC que garantiza la protección intrínseca de la bobina monofásica contra las intensidades próximas a los valores de la intensidad de cortocircuito. **(Figura 26)**.

■ Capacidad

La capacidad nominal es respetada con una tolerancia que va de 0,95 a 1,15 veces el valor nominal.

- Características eléctricas
- clase de aislamiento: 0,6 kV,

– tensión de ensayo de corta duración 50 Hz, 1 min: 3 kV,

– tensión de ensayo de onda de choque: 1,2/50 µs: 15 kV,

– sobretensiones de corta duración: 20 % durante 5 min,

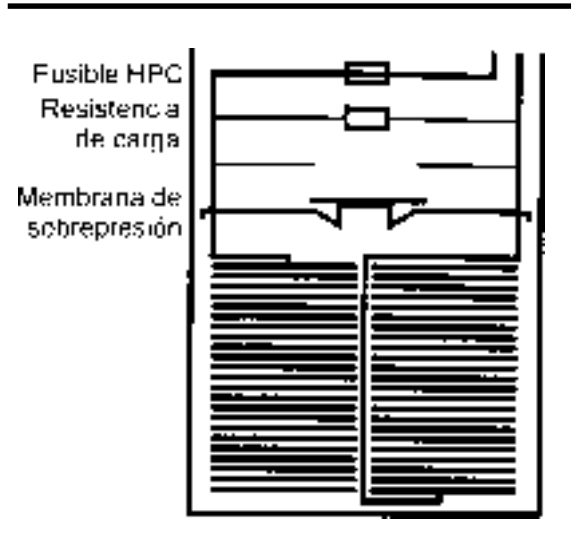

**Fig. 26:** Sección de un condensador monofásico.

– sobreintensidades debidas a los armónicos: 30%.

■ Factor de pérdida

El factor de pérdida varía de 0,2.10-3 a 0,3.10-3, según la potencia. Este valor corresponde a una potencia disipada de aproximadamente 0,3 W por kVAr, incluyendo las resistencias de descarga.

<span id="page-24-0"></span>La resistencia de descarga está integrada en el condensador.

Clase de temperatura: - 25 ºC + 50 ºC, es decir que el condensador está diseñado para funcionar en las condiciones siguientes:

- temperatura máxima : 50 ºC,
- temperatura media en 24 h: 40 ºC,
- temperatura media anual: 30 ºC.
- Normas

Los condensadores cumplen las normas: CEI 831 y NF C 54-104.

## **9.2.- Elección de los aparatos de protección y mando y de los cables de conexión**

■ Dimensionamiento de los componentes

La elección de los cables y del aparato de protección y mando aguas arriba de los condensadores depende de la corriente absorbida.

Para los condensadores, la intensidad es función de:

– la tensión aplicada y sus componentes armónicos,

– la capacidad.

La intensidad nominal de un condensador de potencia Q conectado en una red de tensión Un es

$$
In = \frac{Q}{\sqrt{3}U_n}
$$
, para una red trifásica.

Las variaciones admisibles del valor de la tensión fundamental y los componentes armónicos pueden conducir a una amplificación de la intensidad del 30%. Las variaciones debidas a las tolerancias en los condensadores (norma NF C 54-104) pueden conducir a una amplificación de la intensidad del 5% (en el caso de los condensadores de baja tensión Merlin Gerin esta variación sólo es del 5%). El efecto acumulado de los dos fenómenos obliga a dimensionar los componentes para

1,3 x 1,15 o sea 1,5 *I*n.

Este dimensionamiento tiene en cuenta una temperatura ambiente máxima de 50 ºC. En caso de temperaturas más elevadas en el interior de los equipamientos, se tendrán que prever disminuciones de rango.

■ Protecciones: Protección externa

La conexión de un condensador equivale al cierre en un cortocircuito durante el tiempo de carga. La corriente de cresta es:

$$
Ip = U\sqrt{2}\sqrt{\frac{C}{L}}
$$

– para un condensador unitario, la impedancia aguas arriba (cables, transformador) desempeña el papel de inductancia de limitación de corriente,

– en el caso de una batería automática de condensadores, la conexión de un escalón de una batería automática va acompañada de una corriente de descarga muy importante, en dirección a la fuente, debido a los condensadores ya conectados.

Su valor es:

$$
Ip = \sqrt{\frac{2}{3}} U \frac{n}{n+1} \sqrt{\frac{C}{L}}
$$

siendo:

Ip: corriente de cresta conexión

U : tensión compuesta de la red

n : número de escalones conectados

c: capacidad de un escalón

L: inductancia de conexión entre juego de barras y condensador

Esta corriente de cresta Ip debe permanecer inferior a 100I.

I: intensidad en un escalón en régimen permanente.

Para que permanezca por debajo de 100I, a veces es necesario instalar inductancias de choque (consultar el proveedor).

En consecuencia, los disyuntores de protección deben siempre ser elegidos con relés con un elevado umbral magnético.

Nota:

El poder de corte elegido será como mínimo igual a la corriente de cortocircuito máxima que pueda establecerse en el lugar de la red donde está conectada la batería de condensadores.

■ Sección de los conductores

La corriente de uso es 1,5 veces la corriente asignada del condensador. También las canalizaciones se dimensionarán en función de sus características, su modo de instalación y la temperatura ambiente.

■ Caso de los condensadores Merlín Gerin

Para los condensadores Merlin Gerin, la tolerancia sobre el valor de la capacidad ∆ C/C es inferior o igual a 5%.

La adición de la amplificación del 30% de la corriente, debida a la variación de la tensión y a los componentes armónicos, y de la amplificación del 5%, debido a la tolerancia sobre el valor de la capacidad, puede conducir a una amplificación de  $1,3 \times 1,05 = 1,36$  In.

Por lo tanto, la corriente de uso Ib, utilizada para determinar la corriente asignada del dispositivo de protección será de 1,36 ln en el caso de condensadores estándar o sobredimensionados.

El catálogo de distribución BT de Merlin Gerin proporciona tablas precisas de regulación (a calibre) de los disyuntores Multi 9, Compact o Masterpact (para un funcionamiento a 50ºC) en función de la potencia de la batería de condensadores. La tabla 32 facilita un extracto de dichas tablas.

 $\square$  Eiemplo

- Condensador 100 kVAr
- Tensión 400 V trifásica
- Intensidad nominal del condensador

$$
I_n = \frac{100000}{1,732 \times 400} = 145 \text{ A}
$$

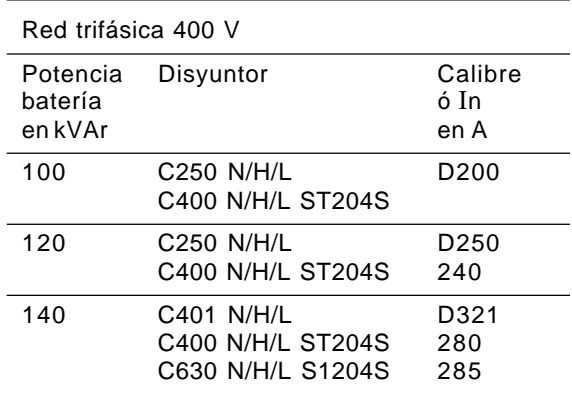

**Fig. 27:** Extracto de la tabla de elección de regulación (o calibre) del disyuntor Merlin Gerin en función de la potencia de la batería de condensadores.

 $-$  Corriente de uso: Ib = 1,36 x 145 = 197 A

El calibre del disyuntor de protección deberá ser igual o superior a 197 A.

Segun la tabla de la **figura 27** se elegirá un interruptor automático C250 N/H/L calibre 200 ó C400 N/H/L ST240S calibre 200.

# **delegaciones:**

#### **ANDALUCIA**

Avda. de la Innovación, s/n Edificio Arena 2, planta 2.ª 41020 SEVILLA Tel.: 95 499 92 10 Fax: 95 425 45 20 E-mail: del\_sev@schneiderelectric.es

#### **ARAGON**

Polígono Argualas, nave 34 50012 ZARAGOZA Tel.: 976 35 76 61 Fax: 976 56 77 02 E-mail: del\_zar@schneiderelectric.es

#### **CANARIAS**

Ctra. del Cardón, 95-97, locales 2 y 3 Edificio Jardines de Galicia 35010 LAS PALMAS DE G.C. Tel.: 928 47 26 80 Fax: 928 47 26 91 E-mail: Del\_Can@schneiderelectric.es

### **CASTILLA-RIOJA**

Pol. Ind. Gamonal Villimar C/ 30 de Enero de 1964, s/n, 2.ª planta 09007 BURGOS Tel.: 947 47 44 25 Fax: 947 47 09 72 E-mail: del\_bur@schneiderelectric.es

#### **CENTRO**

Ctra. de Andalucía, km 13 Polígono Industrial "Los Angeles" 28906 GETAFE (Madrid) Tel.: 91 624 55 00 Fax: 91 682 40 48 E-mail: del\_mad@schneiderelectric.es

#### **CENTRO-NORTE**

Pso. Arco Ladrillo, 64 "Centro Madrid", portal 1, planta 2.ª, oficinas 17 y 18 47008 VALLADOLID Tel.: 983 45 60 00 Fax: 983 47 90 05 - 983 47 89 13 E-mail: del\_vall@schneiderelectric.es

#### **EXTREMADURA**

Avda. Luis Movilla, 2, local B 06011 BADAJOZ Tel.: 924 22 45 13 Fax: 924 22 47 98

#### **LEVANTE**

Carrera de Malilla, 83 A 46026 VALENCIA Tel.: 96 335 51 30 Fax: 96 374 79 98 E-mail: del\_val@schneiderelectric.es

#### **NORDESTE**

Sicilia, 91-97, 6.° 08013 BARCELONA Tel.: 93 484 31 01 Fax: 93 484 31 57 E-mail: del\_bcn@schneiderelectric.es

#### **NOROESTE**

Polígono Pocomaco, Parcela D, 33 A 15190 A CORUÑA Tel.: 981 17 52 20 Fax: 981 28 02 42 E-mail: del\_cor@schneiderelectric.es

#### **NORTE**

Estartetxe, 5, planta 4.ª 48940 LEIOA (Vizcaya) Tel.: 94 480 46 85 Fax: 94 480 29 90 E-mail: del\_bil@schneiderelectric.es

# **Schneider Electric España, S.A.**

**Sede Central** Pl. Dr. Letamendi, 5-7 08007 BARCELONA Tel.: 93 484 31 00 Fax: 93 484 33 07 http://www.schneiderelectric.es

## **subdelegaciones:**

## **ALAVA**

Portal de Gamarra, 1 Edificio Deba, oficina 210 01013 VITORIA-GASTEIZ Tel.: 945 123 758 Fax: 945 257 039

### **ALBACETE**

Paseo de la Cuba, 21, 1.º A 02005 ALBACETE Tel.: 967 24 05 95 Fax: 967 24 06 49

#### **ALICANTE**

Martin Luther King, 2 Portería 16/1, entreplanta B 03010 ALICANTE Tel.: 96 591 05 09 Fax: 96 525 46 53

## **ALMERIA**

Calle Lentisco s/n, Edif. Celulosa III Oficina 6, local n.º 1 Polígono Industrial "La Celulosa" 04007 ALMERIA  $Tel: 950 15 18 56$ Fax: 950 15 18 52

### **ASTURIAS**

Parque Tecnológico de Asturias Edif. Centroelena, parcela 46, oficina 1.° F 33428 LLANERA (Asturias) Tel.: 98 526 90 30 Fax: 98 526 75 23 E-mail: del\_ovi@schneiderelectric.es

#### **BALEARES**

Eusebio Estada, 86, bajos 07004 PALMA DE MALLORCA  $Tel \cdot 971 49 61 18$ Fax: 971 75 77 64

# **CACERES**

Avda. de Alemania Edificio Descubrimiento, local TL 2 10001 CACERES Tel.: 927 21 33 13 Fax: 927 21 33 13

#### **CADIZ**

Polar, 1 - planta 4ª - letra E 11405 JEREZ DE LA FRONTERA (Cádiz) Tel.: 956 31 77 68 Fax: 956 30 02 29

#### **CASTELLON**

República Argentina, 12, bajo 12006 CASTELLON Tel.: 964 24 30 15 Fax: 964 24 26 17

## **CORDOBA**

Arfe, 16, bajos 14011 CORDOBA Tel.: 957 23 20 56 Fax: 957 45 67 57

#### **GALICIA SUR**

Ctra. Vella de Madrid, 33, bajos 36214 VIGO Tel.: 986 27 10 17 Fax: 986 27 70 64 E-mail: del\_vig@schneiderelectric.es

#### **GIRONA**

Pl. Josep Pla, 4, 1.°, 1.ª 17001 GIRONA Tel.: 972 22 70 65 Fax: 972 22 69 15

Publicación Técnica Schneider PT-075: Corrección del factor de potencia / p. 27 e-mail: formacion@schneiderelectric.es **Centro de Formación** Miquel i Badia, 8, bajos 08024 BARCELONA Tel.: 93 285 35 80 Fax: 93 219 64 40 http://www.schneiderelectric.es/formacion

### **GUADALAJARA-CUENCA**

Ctra. de Andalucía, km 13 Polígono Industrial "Los Angeles" 28906 GETAFE (Madrid) Tel.: 91 624 55 00 Fax: 91 624 55 42

#### **GUIPUZCOA**

Parque Empresarial Zuatzu Edificio Urumea, planta baja, local n.º 5 20018 DONOSTIA - SAN SEBASTIAN Tel.: 943 31 39 90 Fax: 943 21 78 19 E-mail: del\_don@schneiderelectric.es

#### **JAEN**

Paseo de la Estación, 60 Edificio Europa, pl 1 puerta A 23007 JAEN Tel.: 953 25 55 68 Fax: 953 26 45 75

**LEON** Moisés de León, bloque 43, bajo 24006 LEON Tel.: 987 21 88 61 Fax: 987 21 88 49 E-mail: del\_leo@schneiderelectric.es

**LLEIDA** Prat de la Riba, 18 2500411 FIDA Tel.: 973 22 14 72 Fax: 973 23 50 46

#### **MALAGA**

Polígono Industrial Santa Bárbara Calle Tucídides Edificio Siglo XXI, locales 9-10 29004 MALAGA Tel.: 95 217 22 23 Fax: 95 224 38 95

**MURCIA** Senda de Enmedio, 12, bajos 30009 MURCIA Tel.: 968 28 14 61 Fax: 968 28 14 80

#### **NAVARRA**

Polígono Ind. de Burlada, Iturrondo, 6 31600 BURLADA (Navarra) Tel.: 948 29 96 20 Fax: 948 29 96 25

**RIOJA** Avda. Pío XII, 14, 11.° F 26003 LOGROÑO Tel.: 941 25 70 19 Fax: 941 27 09 38

**SANTANDER** Avda. de los Castros, 139 D, 2.° D 39005 SANTANDER Tel.: 942 32 10 38 - 942 32 10 68 Fax: 942 32 11 82

#### **TARRAGONA**

Calle del Molar, bloque C, nave C-5, planta 1.ª (esq. Antoni Rubió i Lluch) Polígono Industrial Agro-Reus 43206 REUS (Tarragona) Tel.: 977 32 84 98 Fax: 977 33 26 75

**TENERIFE** Custodios, 6, 2.°, El Cardonal 38108 LA LAGUNA (Tenerife) Tel.: 922 62 50 50 Fax: 922 62 50 60

La reproducción total o parcial de esta publicación está autorizada haciendo mención obligatoria: "Reproducción del (citar documento) de Schneider Electric".

miembro de:

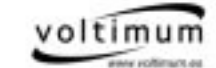